Муниципальное автономное общеобразовательное учреждение средняя общеобразовательная школа № 31 имени В.В. Толкуновой посёлка Родники муниципального образования Белореченский район

Принята на заседание Утверждаю

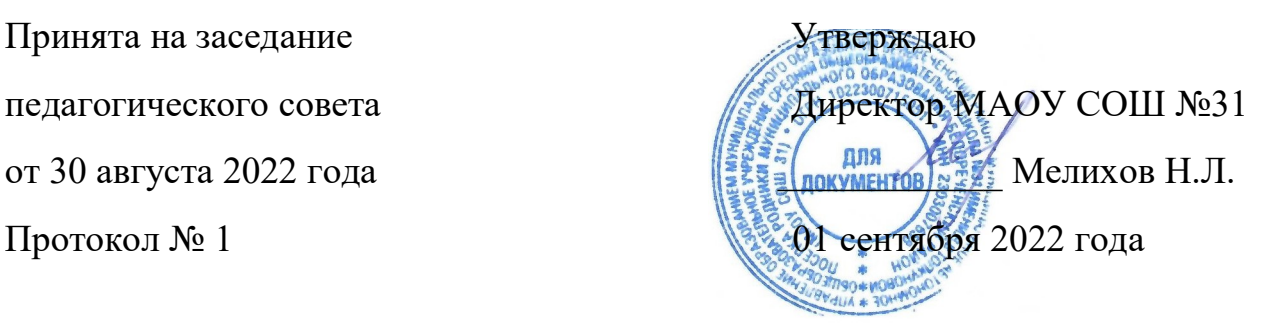

## ДОПОЛНИТЕЬНАЯ ОБЩЕОБРАЗОВАТЕЛЬНАЯ ОБЩЕРАЗВИВАЮЩАЯ ПРОГРАММА

# VR технологии

Уровень программы: базовый

Срок реализации программы: 1 год

Возрастная категория: 11-15 лет

Форма обучения: очная

Программа реализуется на бюджетной основе

ID-номер Программы в Навигаторе: 49496

# Рабочая программа дополнительного образования

«VRтехнологии»

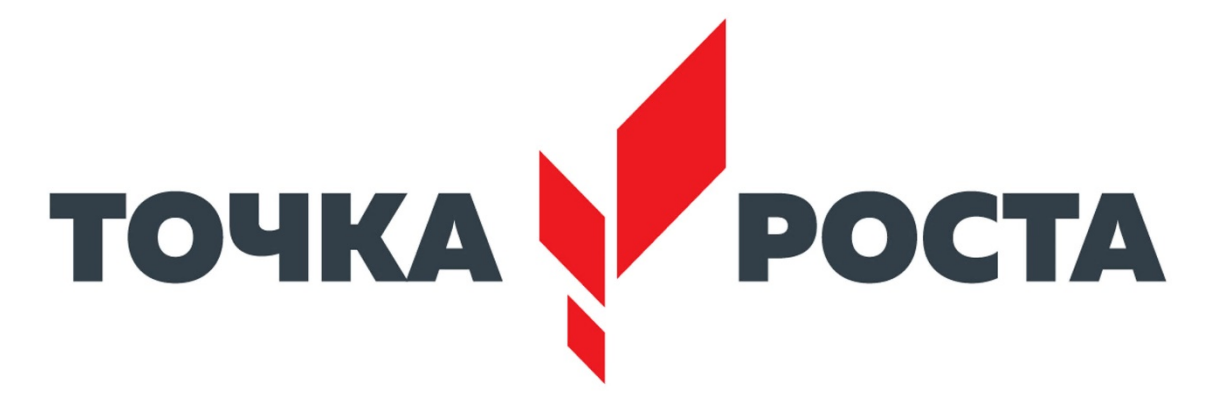

Пояснительная записка

Направленность программы – цифровая.

Уровень программы – базовый.

Возраст обучающихся: от 11 лет до 15 лет.

Срок реализации программы: 1 год, 170 часов.

Актуальность представленной программы определяется прежде всего требованиями современного общества, которые диктуют необходимость владения навыками работы в самых передовых технологиях XXI века: дополненной (AR) и виртуальной (VR) реальности. Внеурочная деятельность как неотъемлемый компонент образовательного процесса, призванный расширить возможности общеобразовательной организации для формирования необходимых сегодняшнему ученику компетенций, создает особые условия для расширения доступа к глобальным знаниям и информации, опережающего обновления содержания образования в соответствии с задачами перспективного развития страны.

Хотя виртуальная реальность еще не стала частью нашей жизни она уже обосновывается в сфере образования: посмотреть, как устроен организм человека, увидеть процесс строительства знаменитых сооружений, совершить невероятное путешествие и многое другое, сегодня могут сделать дети с помощью очков виртуальной реальности, смартфона и специального мобильного приложения.

Для реализации направлений VR и AR технологий в рамках учебного предмета информатика не отводится времени, и в этом нам помогает внеурочная деятельность. Это иные возможности организации учебного времени: участие в игровой, творческой и проектной деятельности, работа в разновозрастных группах с учетом интересов и способностей обучающихся.

В основу программы курса «VR- технологии» заложены принципы практической направленности - индивидуальной или коллективной проектной деятельности.

Программа рассчитана на 170 учебных часа и предназначена для учеников 4- 8 классов, имеющих базовый уровень компьютерной грамотности.

Содержание программы определяется с учётом возрастных особенностей обучающихся, широкими возможностями социализации в процессе общения.

Данная программа допускает творческий, вариативный подход со стороны педагога в области возможной замены порядка разделов, введения дополнительного материала, разнообразия включаемых методик проведения занятий и выбора учебных ситуаций для самостоятельной творческой деятельности учащихся.

Новизна заключается в том, что программа позволяет учащимся сформировать базовые компетенции по работе с VR/AR технологиями путем погружения в проектную деятельность. Отличительной особенностью программы является то, что основной формой обучения является метод решения практических ситуаций. Педагогическая целесообразность состоит в том, что программа отвечает потребностям общества и образовательным стандартам второго поколения в формировании компетентной, творческой личностью.

Целью программы: формирование у обучающихся базовых знаний и навыков по работе с VR/AR технологиями и формирование умений к их применению в работе над проектами.

### Задачи курса:

Обучающие: формировать представление о виртуальной, дополненной и смешанной- реальности, базовых понятиях, актуальности и перспективах данных технологий; формировать представления о разнообразии, конструктивных- особенностях и принципах работы VR/ARустройств, формировать умение работать с профильным программным- обеспечением (инструментарием дополненной реальности, графическими 3D редакторами) погружение участников в проектную деятельность с целью формирования навыков проектирования;

Развивающие: Развивать творческую активность, инициативность и самостоятельность в принятии решений в различных ситуациях, развивать внимание, память, воображение, мышление (логическое, комбинаторное, творческое). - формировать и развивать информационные компетенции.

Воспитательные: воспитывать интерес к техническим видам творчества; воспитывать понимание социальной значимости применения и- перспектив развития VR/AR-технологий воспитывать аккуратность, самостоятельность, умение работать в- команде, информационную и коммуникационную культуры; воспитывать усидчивость и методичность при реализации проекта.

Программа составлена на основе следующих нормативных документов:

1. Закон «Об образовании в Российской Федерации» от 29 декабря 2012 г. № 273-ФЗ

2. Концепция развития дополнительного образования детей в России от 04 сентября 2014 года № 1726-р

3. Примерные требования к программам дополнительного образования детей (Приложение к письму Департамента молодежной политики, воспитания и социальной защиты детей Минобрнауки России от 11.12.2006 №06-1844).

4. Приказ Минобрнауки РФ «Об утверждении порядка организации и осуществления образовательной деятельности по дополнительным общеобразовательным программам» от 09.11.2018г. № 196

### Прогнозируемый результат

По окончанию курса обучения учащиеся должны

ЗНАТЬ:

· особенности технологий виртуальной и дополненной реальности;

- · принципы работы приложений с виртуальной и дополненной реальностью;
- · основы проектной деятельности с использованием VR и AR технологий;

· порядок создания проекта по выбранной теме.

УМЕТЬ:

· проводить подготовку работы VR очков;

· создавать маркер для смартфонов; · корректировать маркер при необходимости;

· прогнозировать результаты работы;

· планировать ход выполнения задания, проекта.

#### Формы и методы работы с учащимися:

В рамках внеурочной деятельности предусматриваются следующие методы организации учебнопознавательной деятельности, позволяющие повысить эффективность обучения по курсу:

· Объяснительно - иллюстративный (беседа, объяснение, инструктаж, демонстрация, работа с пошаговыми технологическими карточками и др.);

· Метод проблемного изложения (учитель представляет проблему, предлагает ее решение при активном обсуждении и участии обучающихся в решении);

· Эвристический (метод творческого моделирования деятельности).

· Метод проектов.

#### Содержание учебного предмета.

Тема 1 (12 часов). Технологии виртуальной реальности. Создание QR кода

Теория. Использование QR кода в повседневной жизни.

Практика. Создание QR кода.

Тема 2 (12 часов). Технологии дополненной реальности. Приложение Quiver.

Теория. Технологии дополненной реальности.

Практика. Разработка собственного проекта в приложении Quiver по направлениям.

Тема 3 (12 часов). Приложение CardboardCamera.

Теория. Возможности интерфейса приложения.

Практика. Разработка собственного проекта в приложении CardboardCamera по направлениям.

Тема 4 (12 часов). Работа в приложении GoogleArtsandCulture.

Теория. Интерфейс приложения GoogleArtsandCulture.

Практика. Разработка группового проекта в приложении GoogleArtsandCulture по направлениям.

Тема 5 (12 часов). Работа в приложении GoogleExpeditions.

Теория. Обзор, изучение основных компонентов приложения.

Практика. Создание маршрута своей мечты.

Тема 6 (12 часов). Работа в приложениях MEL Chemistry VR, InMind, InCell.

Теория. Обзор, изучение основных компонентов приложений.

Практика. Создание мультимедийной презентации.

Тема 7 (12 часов). Работавприложении Apollo 11 VR, Titans of Space VR, VR Space 3D.

Теория. Обзор, изучение основных компонентов приложения.

Практика. Создание мультимедийной презентации.

Тема 8 (12 часов). YouTube- видео 360.

Теория. Возможности использования технологии видео 360 в образовательном процессе.

Практика. Просмотр видео в режиме онлайн по направлениям: школа, работа, досуг, природа.

Тема 9 (12 часов). Работа в приложении TiltBrush, GraffitiPaint.

Теория. Обзор, изучение основных компонентов, инструментов приложения.

Практика. Создание векторного рисунка (по направлениям).

Тема 10 (12 часов). Работа в приложении SensorBox

Теория. Знакомство с приложением SensorBox.

Практика. Обнаружение датчиков на устройстве. Работа с Датчиками устройства. Выполнение практической работы.

Тема 11 (12 часов). Работа в приложении Aurasma.

Теория. Интерфейс приложения Aurasma.

Некоторые особенности с приложением Aurasma. Практика. Создание аур по направлениям.

Тема 12 (12 часов). Игра «Basketball AR», Игра « ARSoccer».

Теория. Использование спортивных симуляторов, выполненных с помощью технологии AR, в образовательной деятельности.

Практика. Выполнение практической работы.

Тема 13 (12 часов). Работа в приложении Snapseed

Теория. Приложение Snapseed: установка, обзор и применение инструментов.

Практика. Создание фотоколлажа.

Тема 14 (13 часов). Защита итогового проекта.

Теория. – Практика. Выполнение и защита итоговой работы .

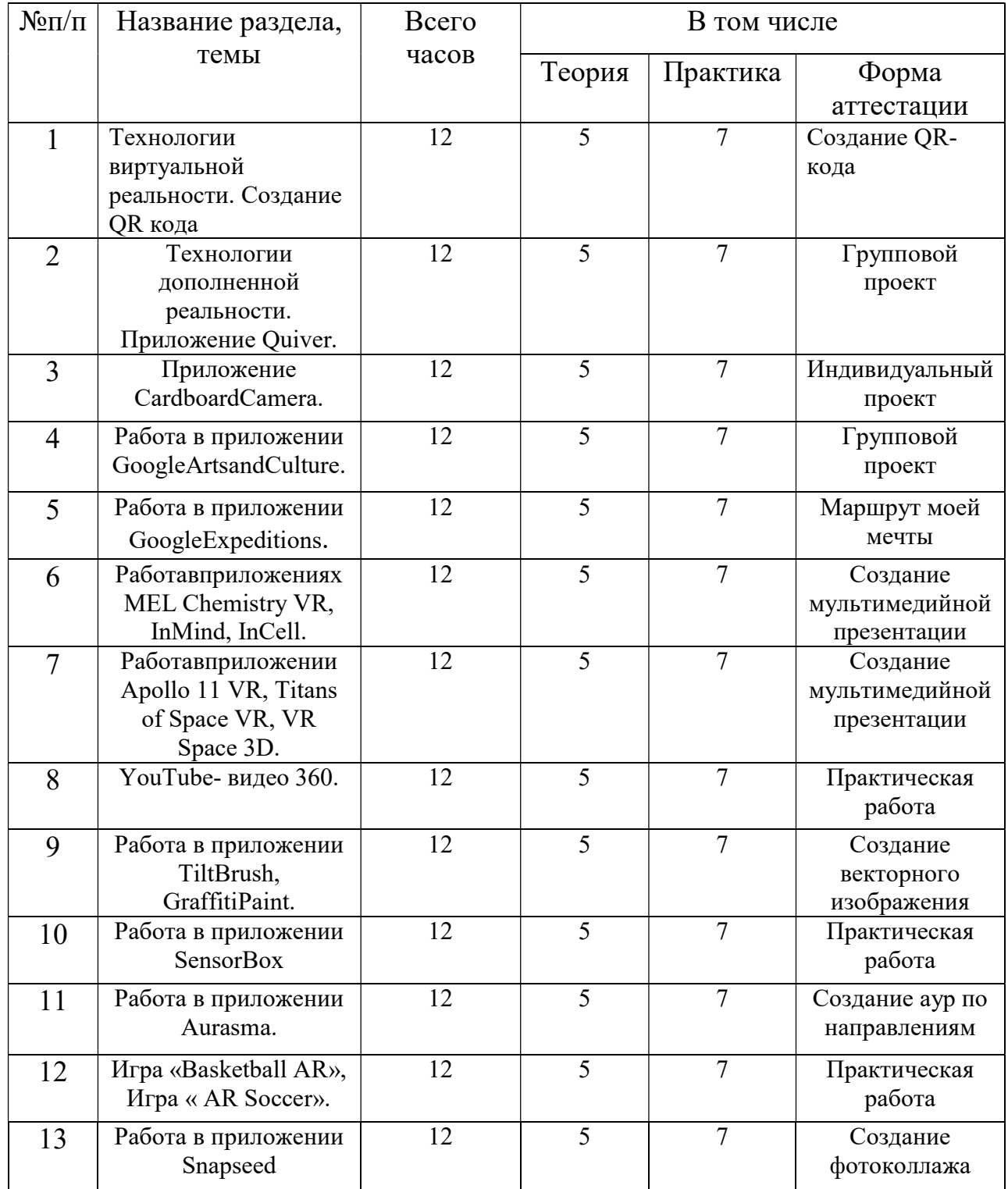

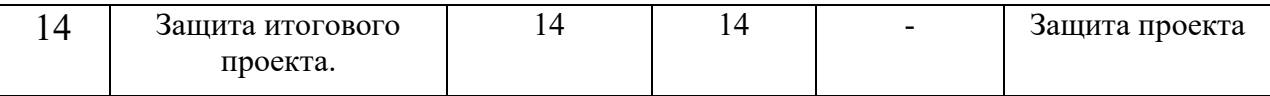

Формы аттестации и оценочные материалы

 Формы аттестации: выполнение промежуточных групповых и индивидуальных проектов Защита итогового проекта проходит в форме представления обучающимся индивидуального проекта по своему выбору, ответов на вопросы преподавателя. Обсуждения с учащимися достоинств и недостатков проекта. Критерии оценивания итогового проекта:

- самостоятельность выполнения,

- законченность работы,
- соответствие выбранной тематике,
- оригинальность и качество решения
- проект уникален, и продемонстрировано творческое мышление участников
- проект хорошо продуман и имеет сюжет / концепцию

- сложность – трудоемкость, многообразие используемых функций – авторы продемонстрировали свою- компетентность, сумели четко и ясно объяснить, как их проект работает.

#### Заключение

Технология виртуальной реальности позволяет испытать новые, незабываемые впечатления при просмотре специально подготовленного контента. Действительно, использование виртуальной реальности открывает много новых возможностей в обучении и образовании. Многие VRприложения основаны на простой демонстрации 3Dобъектов, фото или видео, но даже это фундаментально меняет процесс познания. Можно выделить следующие преимущества использования VR в образовательном процессе:

• Наглядность. Благодаря 3D-графике мы можем представить химические процессы на уровне атомов. Виртуальная реальность позволяет не просто узнать о явлении, но оказаться в самом его эпицентре, получив доступ к любой возможной степени детализации.

• Безопасность. Показать операцию на сердце, провести испытания ракетного двигателя и отточить технику безопасности при пожаре, погрузившись в реальные обстоятельства, возможно без малейшей угрозы для жизни.

• Вовлечение. Используя виртуальную реальность, мы можем не просто рассказать обучающему историю мира, а показать мир прошлого глазами исторического персонажа. Мы можем отправить его в путешествие по человеческому организму в микрокапсуле или предоставить возможность выбрать верный курс на корабле Магеллана. Виртуальная реальность позволяет менять сценарии, влиять на ход эксперимента или решать математическую задачу в игровой и доступной для понимания форме.

• Фокусировка. Погрузившись в виртуальную реальность, мы окружаем себя виртуальным миром на 360 градусов, что позволяет целиком сосредоточиться на материале и не отвлекаться на внешние раздражители.

 • Виртуальные занятия. Одна из главных особенностей виртуальной реальности – это ощущение присутствия и возможность все видеть от первого лица. Это позволяет проводить занятия целиком в виртуальной реальности.

 Виртуальные технологии предлагают интересные возможности для передачи эмпирического материала. В данном случае классический формат обучения не искажается, так как каждое занятие дополняется 5–7-минутным погружением. Может быть использован сценарий, при котором виртуальный урок делится на несколько сцен, которые включаются в нужные моменты занятия. Лекция остается, как и прежде, структурообразующим элементом урока. Такой формат позволяет модернизировать урок, вовлечь учеников в учебный процесс, наглядно иллюстрировать и закрепить материал.

Технология виртуальной реальности — не только эффективный, но и увлекательный способ оживить процесс образования.

#### Список литературы

1. http://минобрнауки.рф/документы/543 - сайт Министерства образования и науки Российской Федерации/ Федеральные государственные образовательные стандарты

- 2. https://poly.google.com/view/0WUs\_CQT6b1
- 3. https://developers.google.com/poly/develop
- 4. https://stem-academia.com/nurlab/
- 5. https://roboshkola.com/

6. https://stem-academia.com/wp-content/uploads/2019/03/ClassVR\_datasheet.pdf

- 7. http://www.web3d.org
- 8. https://do-tlt.ru/edu/it/vizor-io/
- 9. https://qrcoder.ru

## 10. studio/aurasma.com